# Antrag auf Löschen des UniAccount

Benutzerkennung:

IT Servicezentrum Universität Kassel Mönchebergstraße 11 D-34125 Kassel

# Antragsteller

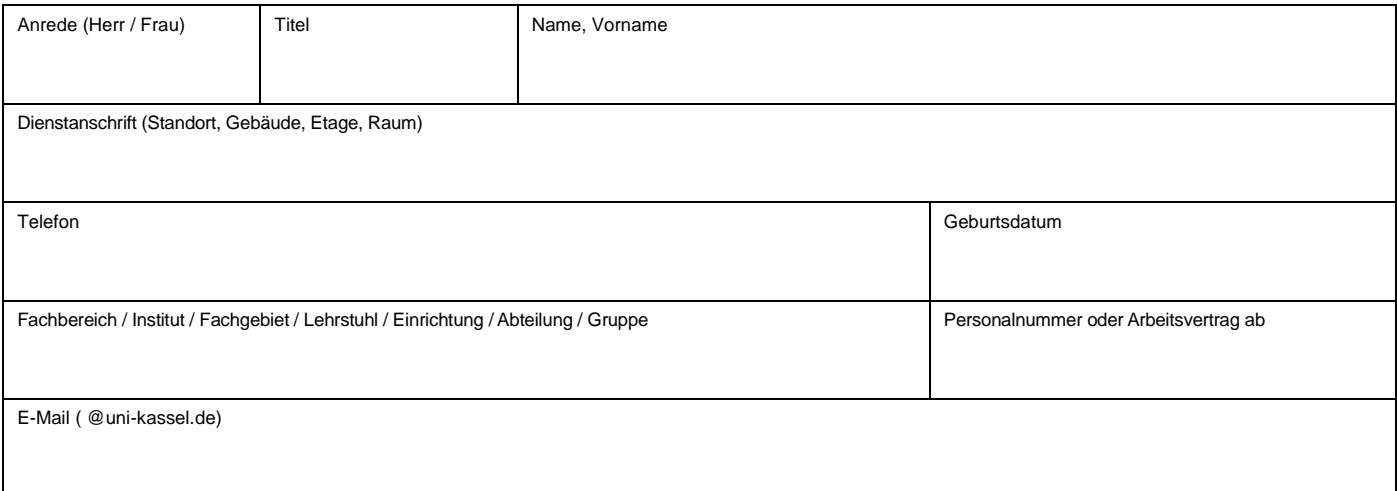

# Grund der Löschung

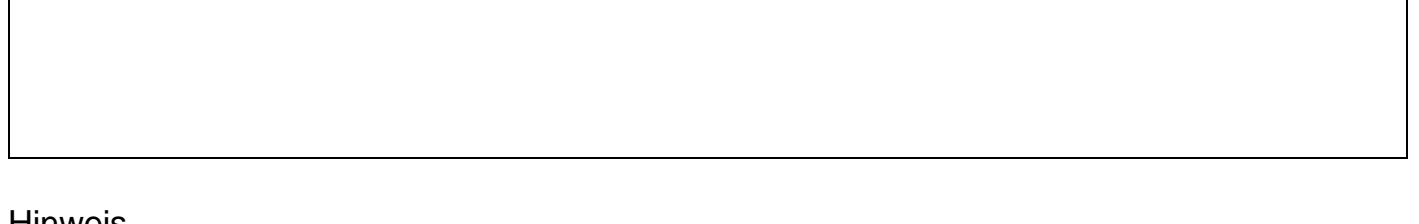

#### **Hinweis**

Nach dem Löschen des UniAccounts können sämtliche in diesem Zusammenhang befindlichen Daten nicht mehr genutzt und auch nicht mehr hergestellt werden.

### Der Antrag kann nur bearbeitet werden, wenn der/die Accountinhaberin / Accountinhaberin unterschrieben hat.

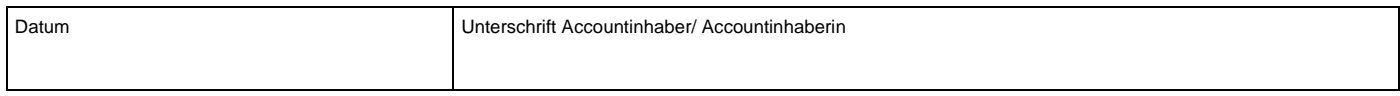

## Bearbeitung IT Servicezentrum

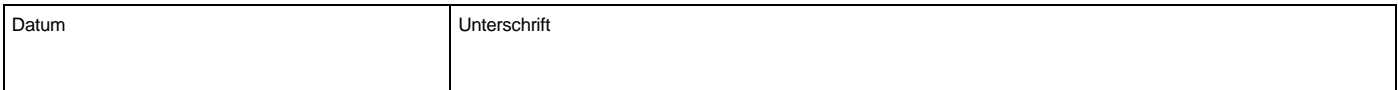

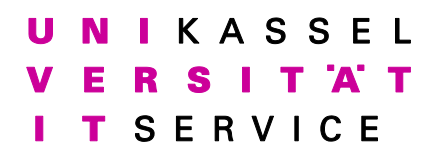

IT Servicezentrum Universität Kassel Mönchebergstraße 11 D-34125